## **Download Photoshop 2022 (version 23) Activation Code With Keygen 2022**

Cracking Adobe Photoshop is not as straightforward as installing it. It requires a few steps to bypass the security measures that are in place. First, you must obtain a cracked version of the software from a trusted source. Once you have downloaded the cracked version, you need to disable all security measures, such as antivirus and firewall protection. After this, you must open the crack file and follow the instructions on how to patch the software. Once the patching process is complete, the software is cracked and ready to use.

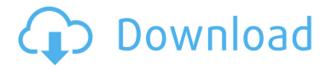

After all, Adobe, while it may have quite a few innovations of its own, is not the only game in town when it comes to software for images. I don't speak for everyone, but I can't help but thinking that some of you, photography fans, would prefer having a range of selection tools in a tool palette, especially when working with RAW. Some features that have been added with the latest update like the Workflow panel are simply not that useful, unless you know exactly what you are doing. For example, I can't help but think that the most recent updates to the "Multiple Versions" and "Artistic Editions" sections of the Content panel are more of a gimmick than a real user-selected option. Adobe Photoshop Sketch is now my Tool of Choice for cropping, retouching and other image or photo editing tasks. I have been using Camera RAW, Lightroom and even Photoshop (a lot) in the past, but I no longer feel that Photoshop does what I need it to do. Photoshop is so heavy-weighted that it can take many minutes to change something as simple as the color of an icon. Adding a layer doesn't work and I can only add it as a rectangular selection. It simply feels too slow to me. It's definitely a tool that works for me and not for everyone. Also, it's heavily lackluster when it comes to its interface. The currently available UI tasks can be accessed through the drop-down menu on the main screen. So far, there's very little included, but it's also very simple. You can use the Pencil tool to draw directly on top of the image. You can also use different shapes and let Photoshop Sketch compose them. From there you can copy and paste them on the image.

## Photoshop 2022 (version 23) Download Registration Code For Mac and Windows [32|64bit] {{ latest updaTe }} 2023

**What You Don't Love:** The latest version of Photoshop came with a few new headaches. Adobe is changing its licensing model. You'll need to sign a new license agreement and then add a subscription to your Adobe account. You'll also have to purchase Genuine Adobe plugins separately. What's more, you can't edit or print a copy of a file from a pre-Acrobat version of Photoshop. You'll

need to update to Acrobat 9 to be able to view or edit the file and to enable printer drivers. Photoshop is the "mother of all graphics." The application is used by graphic designers, illustrators, artists and even wedding photographers as well as multimedia content creators. The application isn't just used to make images look more beautiful however. It is also used to create complex, three dimensional designs. It's one of the most powerful, yet user-friendly computer graphics tools available right now. The applications are designed to be as intuitive as possible in order to provide users the opportunity to quickly and easily create effective, original pieces that are an integral part of their workflows. Ironically, Adobe Photoshop and Lightroom are very similar in nature, but don't look alike. Photoshop's advantage over Lightroom is the power editing tools that make it possible to create truly outrageous designs. Photoshop is much more efficient, with "wet" editing tools, "spray" tools and a range of other editing tools, which makes subsequent editing almost as easy with Photoshop as with Lightroom. It's also been around longer than Lightroom. e3d0a04c9c

## Photoshop 2022 (version 23) Download With Licence Key x32/64 {{ last releAse }} 2023

Stunning, highly-detailed images and effects that even experienced photographers use Photoshop for its ability to make any image look its best, and now, you can do the same in the browser. The new Photoshop app for Windows 10, macOS and the Web offers capabilities that enable the same stunning effects without the need for Photoshop, thanks to powerful new features powered by AI. Working with these technologies, Adobe has enabled a new canvas that allows images to be shared for review and approved in a single click, displayed in a browser at full-resolution without being resized, cropped or scaled, and browsed on a desktop or touch screen while working on a laptop. User content can be seamlessly shared and approved, and editorial content can be approved before posting to social networks. Prior to release, the Preview panel was based off the canvas," said Rafat Ali, General Manager, Adobe Photoshop Apps. After release, people will be able to edit the canvas and submit content at the same time. With the new Photoshop cc 2019, users can access new, powerful Photoshop features using the new Share for Review capability, which enables users to conveniently collaborate on projects without leaving Photoshop. Additionally, Adobe is pleased to announce the Photoshop desktop app for Windows, macOS and Web now supports high-quality editing of images in the browser with the new, collaborative canvas, which includes the industryleading Selection, Warp and Crop tools for creating artwork, as well as Liquify, contents-aware fill and new perspective tools, in addition to other advancements enabling single click edits and shared workflows.

photoshop png file download zip photoshop png effect zip file download photoshop 7 zip file download download adobe photoshop elements 2019 mac how to download adobe photoshop elements 2019 download photoshop elements 2019 free download photoshop brush effects download photoshop express full apk download photoshop express apkpure adobe photoshop express full apk download

With the help of Adobe Photoshop, you can create amazing works of art that are placed in a website. It isn't a very difficult task. We can easily create impressive portfolio of capture. But how will you be able to create the best of designs? The solution is Photoshop. It is for us, it is for you. Without further ado, let's take a look at the best of Photoshop - the features that make it unique. The Adobe Photoshop filters allow us to give a feel of every 3D element on the screen. But 3D is not always actual. Sometimes, it can be a video or a series of photos that can be animable. And if that is the case, then the animation will be a breeze. The persons are thrilled but the animation will be the best when it comes to the 3D elements. So, best of all would be to create a series of animations that can be put into the websites that are done by using Photoshop. This is considered very easy and possible due to the use of vector actions. The vector actions allow us to quickly design useful animations that are compatible to any type of device. It will not be a big surprise if we say that the Adobe Photoshop core is completely essential to any user when it comes to designing or editing a picture. At times, Adobe Photoshop does not have all the functionality of the latest version. And when we say the latest version, we mean the thirteenth version and as the name states, it comes with plugins. These plugins are designed to offer the real-time effects to the user. The user is allowed to use these plugins without any hassles.

Adobe Photoshop Creative Cloud (CC) combines the best features of Photoshop, Lightroom, and Illustrator at one price. It's the fastest and easiest way to create and edit high resolution digital images. With the CC subscription plan, you can use all three applications and Lightroom and start working on pictures anywhere. In short, there's a lot to learn about Photoshop and whether you are a busy photographer, graphic designer, or illustrator, or a student who wants to exceed their class, this book is for you. We constructed this book to serve as a quick refresher of the Photoshop dialog boxes and features. It can be a bit daunting at first to learn the software, but once you master the basics, you will see a lot of promise in this editor. Competent digital artists will find themselves building websites, creating 3D graphics, and editing photos in this software; it's a great tool for anybody who wants to create meaningful images. The value of the book will vary depending on the reader's interest and need. It will be a good reference for those who are just getting started with Photoshop. On the other end of the spectrum, some might want to spend more money on a package that includes lightroom, illustrator, and other software. Overall, even if you're a seasoned designer with a basic understanding of design, this book will teach you a lot. The best part is, you will learn a lot of new tricks, so the learning never stops. If you like to create a professional looking web site, the tools that Photoshop offers can copy an existing image and paste it into another area within the browser. You can use Photoshop's various file management features, including changing the size, format, resolution, and other options. You can easily apply a wide variety of professional looking effects to your images, resizing them to fit within various dimensions, and compressing them to create space on your hard drive.

https://soundcloud.com/wassyrozaane/gta-iv-no-cd-crack-1070 https://soundcloud.com/nighticonpo1974/download-mpps-v12-software-31 https://soundcloud.com/ataheekebeber/navioneexe https://soundcloud.com/niecahydcha1977/silent-hunter-5-activation-code-crack https://soundcloud.com/wassyrozaane/gorenje-wa-583-uputstvo-za-upotrebu https://soundcloud.com/dmitriyy3ash/pokemon-tower-defense-3-hacked-full-version https://soundcloud.com/dmitriykgmzu/free-registration-code-and-licensed-email-for-wondershare-dr-f one https://soundcloud.com/nighticonpo1974/pdgk-4405-materi-dan-pembelajaran-ips-di-sd-ut-1 https://soundcloud.com/theaaliezuegraf1986/be2works-crack-download https://soundcloud.com/ataheekebeber/bollettino-postale-896-pdf-22 https://soundcloud.com/dmitriyy3ash/epson-adjustment-program-resetter-xp-101-xp-201-xp-204-xp-4 01-serial-key-keygen

https://soundcloud.com/wassyrozaane/ip-man-2008-english-dubbed-watch-online

The translation of 3D to 2D with the adoption of metal rendering into Photoshop has already been well-documented by Adobe, with the recent reintroduction of the 3D features into Photoshop, there are a few additional new features that have been introduced with the Power of 3D to Photoshop. Adobe Photoshop has, for a long time, boasted a best-in-class feature set for editing imagery, and the same is true for power users. Features such as layers, masking, and a powerful selection tool are all now available in Photoshop. However, the learning curve for some of these advanced features, such as masking, can be daunting. This is where Adobe offers support through its online tutorials, as well as a range of books and books on Photoshop users would need to purchase. Adobe has introduced a new concept called \"Live Sharpshooter\" which allows users to edit a PSD with the help of a live image. This feature is available only in Photoshop CC and it is a part of the advanced features of the software. This book will teach you the basics of working and interacting with the power of 3D in

Adobe Photoshop CC. You will be able to explore some of the new features, expand your creativity, and make the most out of the new tools and features. With a wide range of features, Adobe Photoshop makes it easy for you to edit your photos just as they are. However, it does have features that you need to get used to first. So, you'll need to understand how each tool works and how its individual features can be used.

https://dottoriitaliani.it/ultime-notizie/bellezza/download-adobe-photoshop-cs6-with-registration-code -x3264-2022/

http://www.sansagenceimmo.fr/wp-content/uploads/2023/01/gisalca.pdf

https://www.anamplace.com/wp-content/uploads/2023/01/Photoshop-Cs4-Free-Download-Full-Version-For-Windows-10-32-Bit-LINK.pdf

https://boomerlife-icaniwillwatchme.com/wp-content/uploads/2023/01/Adobe-Photoshop-CC-2018-Lic ense-Key-With-Product-Key-upDated-2022.pdf

https://scamlords.com/wp-content/uploads/2023/01/Download-free-Adobe-Photoshop-2022-Version-2 302-Patch-With-Serial-Key-64-Bits-finaL-versi.pdf

http://areaspettacoli.com/wp-content/uploads/How-To-Download-Photoshop-For-Free-On-Windows-T OP.pdf

https://obedientk-9.com/wp-content/uploads/2023/01/dornesb.pdf

https://thetraditionaltoyboxcompany.com/wp-content/uploads/2023/01/Photoshop-2021-Version-225-Download-free-Product-Key-Full-LifeTime-Activation-Code-Window.pdf

http://vietditru.org/advert/photoshop-cc-hacked-2022/

https://mindfullymending.com/photoshop-cs3-text-styles-free-download-verified/

http://takeflightsnoco.org/?p=5233

https://rei-pa.com/adobe-photoshop-2021-version-22-0-0-download-free-with-full-keygen-license-keyg en-new-2023/

https://www.anunciandoinmuebles.com/wp-content/uploads/2023/01/Download-Older-Version-Of-Photoshop-Helpx-FREE.pdf

https://endlessorchard.com/download-free-photoshop-cs3-activation-key-full-version-2022/ https://j-core.club/wp-content/uploads/2023/01/Photoshop-Download-For-Pc-2021-2021.pdf

https://tusnoticias.online/2023/01/02/how-to-download-photoshop-for-free-on-mac-reddit-top/

http://www.tutoradvisor.ca/wp-content/uploads/2023/01/mahlbren.pdf

https://www.scoutgambia.org/adobe-photoshop-with-key-license-key-windows-64-bits-2023/ http://www.geekfeud.com/?p=98359

http://tygodnikponidzia.pl/wp-content/uploads/2023/01/tanbrit.pdf

https://www.dpfremovalnottingham.com/2023/01/02/download-adobe-photoshop-cc-2019-with-key-20 22/

https://www.theccgway.com/wp-content/uploads/2023/01/girvaug.pdf

https://thepeak.gr/how-to-download-photoshop-on-dell-laptop-high-quality/

https://wdfuniversity.org/wp-content/uploads/2023/01/benbert.pdf

https://www.androidstylehd.com/wp-content/uploads/2023/01/Retro-Texture-Download-Photoshop-T OP.pdf

https://www.touchegraphik.com/wp-content/uploads/2023/01/tamiell.pdf

 $\label{eq:https://onemorelure.com/wp-content/uploads/2023/01/Adobe-Photoshop-Latest-Version-Free-Download-For-Windows-10-TOP.pdf$ 

http://nmcb4reunion.info/wp-content/uploads/2023/01/Photoshop-Tutorial-For-Beginners-Pdf-Free-D ownload-EXCLUSIVE.pdf

https://boucanier.ca/wp-content/uploads/2023/01/mikaonsl.pdf

http://www.jbdsnet.com/?p=90171

https://www.club-devigo.fr/wp-content/uploads/gilkarl.pdf

https://ourlittlelab.com/wp-content/uploads/2023/01/Download-Photoshop-Cc-2019-Highly-Compress ed-PORTABLE.pdf

https://whoautos.com/wp-content/uploads/2023/01/keikaml.pdf

https://cook4me.nl/wp-content/uploads/2023/01/Frequency-Separation-Action-Photoshop-2021-Free-Download-BEST.pdf

https://holytrinitybridgeport.org/advert/how-to-download-photoshop-cs3-in-windows-7-exclusive/ https://arabamericanbusinesscommunity.org/wp-content/uploads/2023/01/alyeli.pdf

https://www.fermactelecomunicaciones.com/wp-content/uploads/2023/01/Blue-Background-Hd-For-Photoshop-Download-FREE.pdf

https://news.mtkenya.co.ke/advert/how-to-download-presets-to-photoshop-\_top\_/

https://artworkbypablo.com/2023/01/02/how-to-download-watercolor-brushes-for-photoshop-updated

https://brandyallen.com/2023/01/02/adobe-photoshop-2021-version-22-1-1-download-free-with-serial-key-crack-64-bits-new-2023/

Sketch recently updated their membership with Fibonacci course content. In addition to all the wonderful tools, they now offer tons of masterclasses and workshops like this one on how to create a logo. Photoshop - More than 150,000 students around the globe have learned and achieved their graphic design skills with Photoshop & Design Station, an award-winning online training platform that was founded in 1995. It has developed a strong following across the industry thanks to its exclusive, hands-on and video-based learning and has produced more than 11,000 graduates, earning more than \$22 million in annual revenues. The Learn'N'Go program now offers Photoshop courses in-context to enable designers to learn on the go thanks to the studio's smartphone app. It's quite similar to Sketch—a creative designing app - but aimed at more consumers and easy to learn. The Learn'N'Go program offers downloadable and in-context video courses, making it easier for anyone or anywhere to acquire creative mastery. To get started, only \$29 to aquire the starter kit and find the app on the Google Play Store and the Apple App Store. Get great tips on working with the gorgeous Illustrator app from the team at Creative Market, which offers everything from print and web related tutorials to weekly newsletter and more. In addition to a featured Illustrator tutorial written by the brain trust at Creative Market, they also feature an exclusive tutorial created for you by their team.